Министерство сельского хозяйства Российской Федерации федеральное государственное бюджетное образовательное учреждение высшего образования «Самарский государственный аграрный университет»

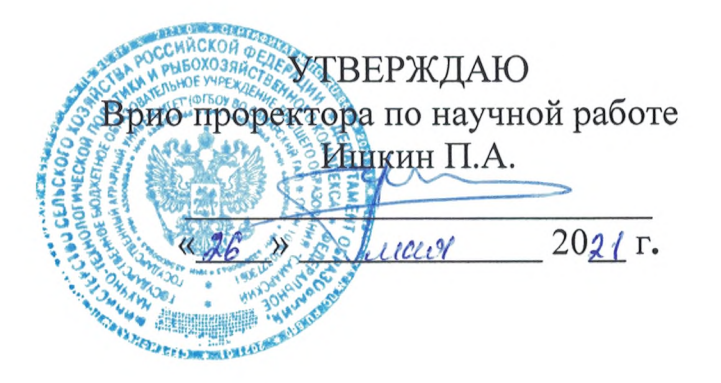

# РАБОЧАЯ ПРОГРАММА ДИСЦИПЛИНЫ

# КОМПЬЮТЕРНЫЕ ПРОГРАММЫ В ЖИВОТНОВОДСТВЕ

Направление подготовки: 36.06.01 Ветеринария и зоотехния

Направленность: Разведение, селекция и генетика сельскохозяйственных ЖИВОТНЫХ

Название кафедры: Зоотехния

Квалификация: Исследователь. Преподаватель-исследователь

Формы обучения: очная, заочная

Кинель 2021

# **1 ЦЕЛЬ И ЗАДАЧИ ОСВОЕНИЯ ДИСЦИПЛИНЫ**

Целью освоения дисциплины «Компьютерные программы в животноводстве» является формирование и понимание у аспирантов основ построения информационных систем с использование компьютерных технологий для последующего практического использования в науке и образовании, сформировать у аспирантов общекультурные и профессиональные компетенции. Знакомство с современными компьютерными программами дает аспирантам необходимый объем знаний и навыков области зоотехнии. Дисциплина «Компьютерные программы в животноводстве» готовит аспирантов к деятельности, требующей углубленной, фундаментальной и профессиональной подготовки, в том числе для управленческой, аналитической, информационно-консультационной, научно-исследовательской, методической и педагогической работе.

Для достижения поставленной цели при освоении дисциплины решаются следующие **задачи:**

- освоение основных содержательных и классификационных понятий курса;

- знакомство с современными компьютерными программами;

- использование аспирантами основных изучаемых методов и средств в исследовательской и практической деятельности.

# **2 МЕСТО ДИСЦИПЛИНЫ В СТРУКТУРЕ ОПОП ВО**

Дисциплина Б1.В.ДВ.02.02 «Компьютерные программы в животноводстве» относится к вариативной части дисциплина по выбору Блока 1 «Дисциплины (модули)» учебного плана.

Дисциплина осваивается в третьем семестре на втором курсе в очной форме обучения и в пятом, шестом семестре на третьем курсе в заочной форме обучения.

# **3 КОМПЕТЕНЦИИ ОБУЧАЮЩЕГОСЯ, ФОРМИРУЕМЫЕ В РЕЗУЛЬТАТЕ ОСВО-ЕНИЯ ДИСЦИПЛИНЫ / ОЖИДАЕМЫЕ РЕЗУЛЬТАТЫ ОБУЧЕНИЯ ПО ЗАВЕР-ШЕНИИ ОСВОЕНИЯ ПРОГРАММЫ ДИСЦИПЛИНЫ**

Процесс изучения дисциплины направлен на формирование следующих компетенций (в соответствии с ФГОС ВО и требованиями к результатам освоения ОПОП):

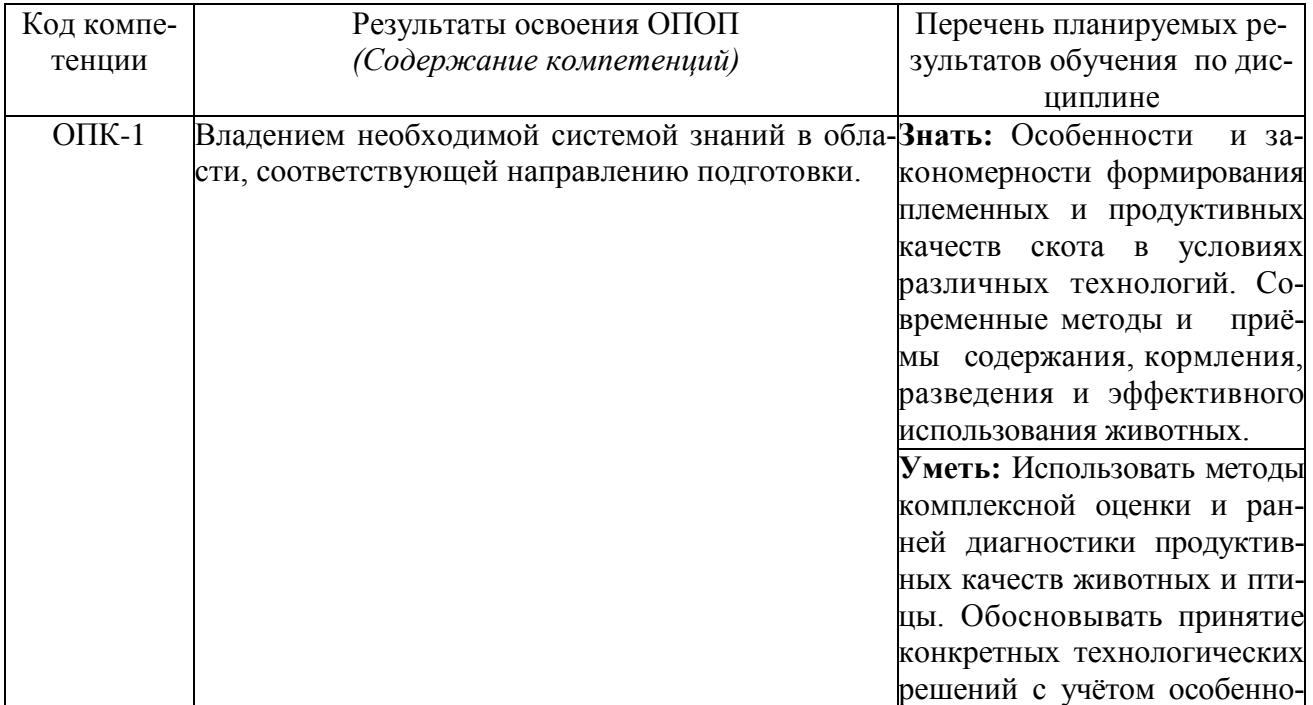

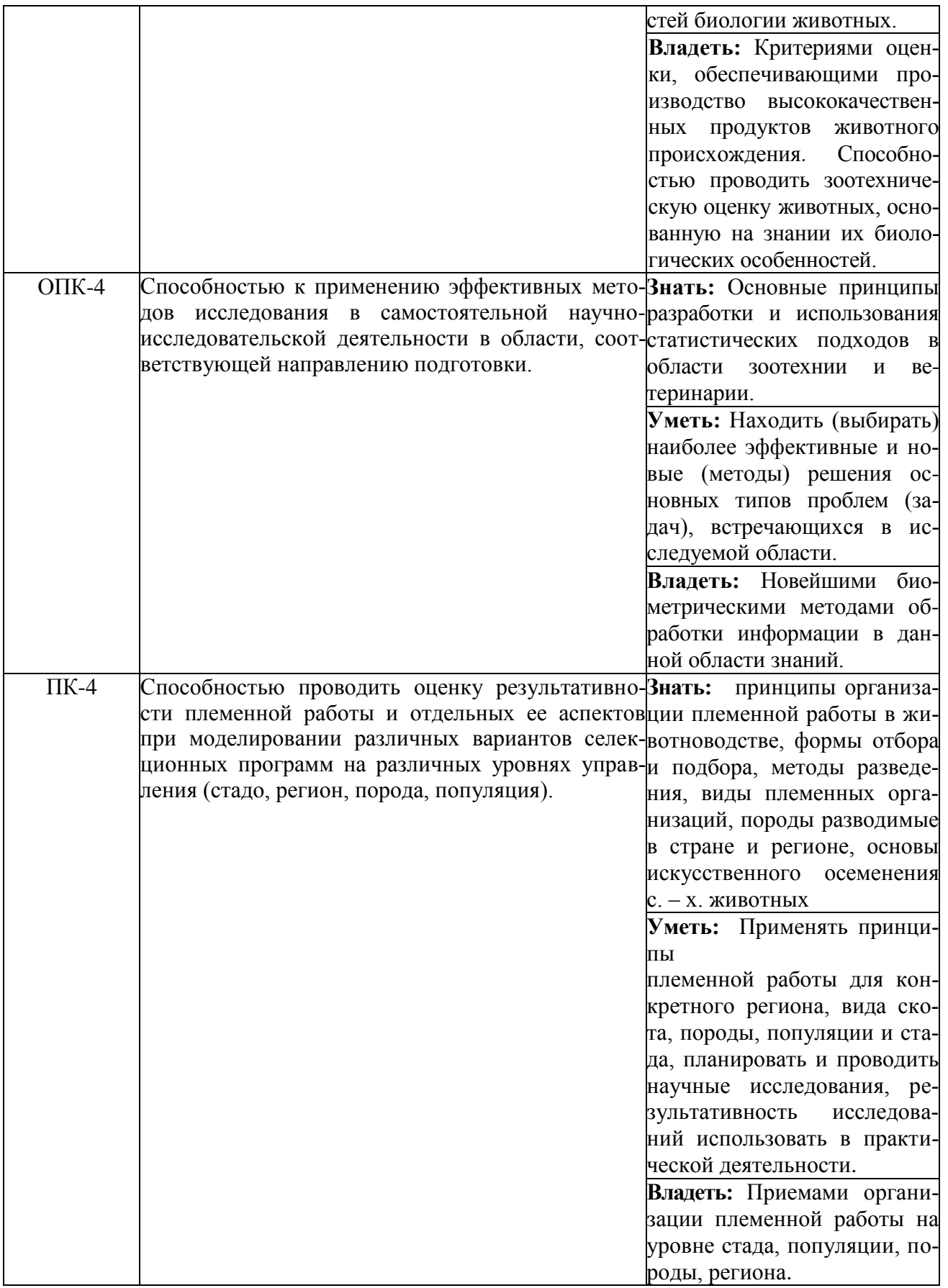

# **4 СТРУКТУРА И СОДЕРЖАНИЕ ДИСЦИПЛИНЫ**

# 4.1 Объем дисциплины и виды учебной работы Общая трудоемкость дисциплины составляет 4 зачетные единицы, 144 часа. для очной формы обучения

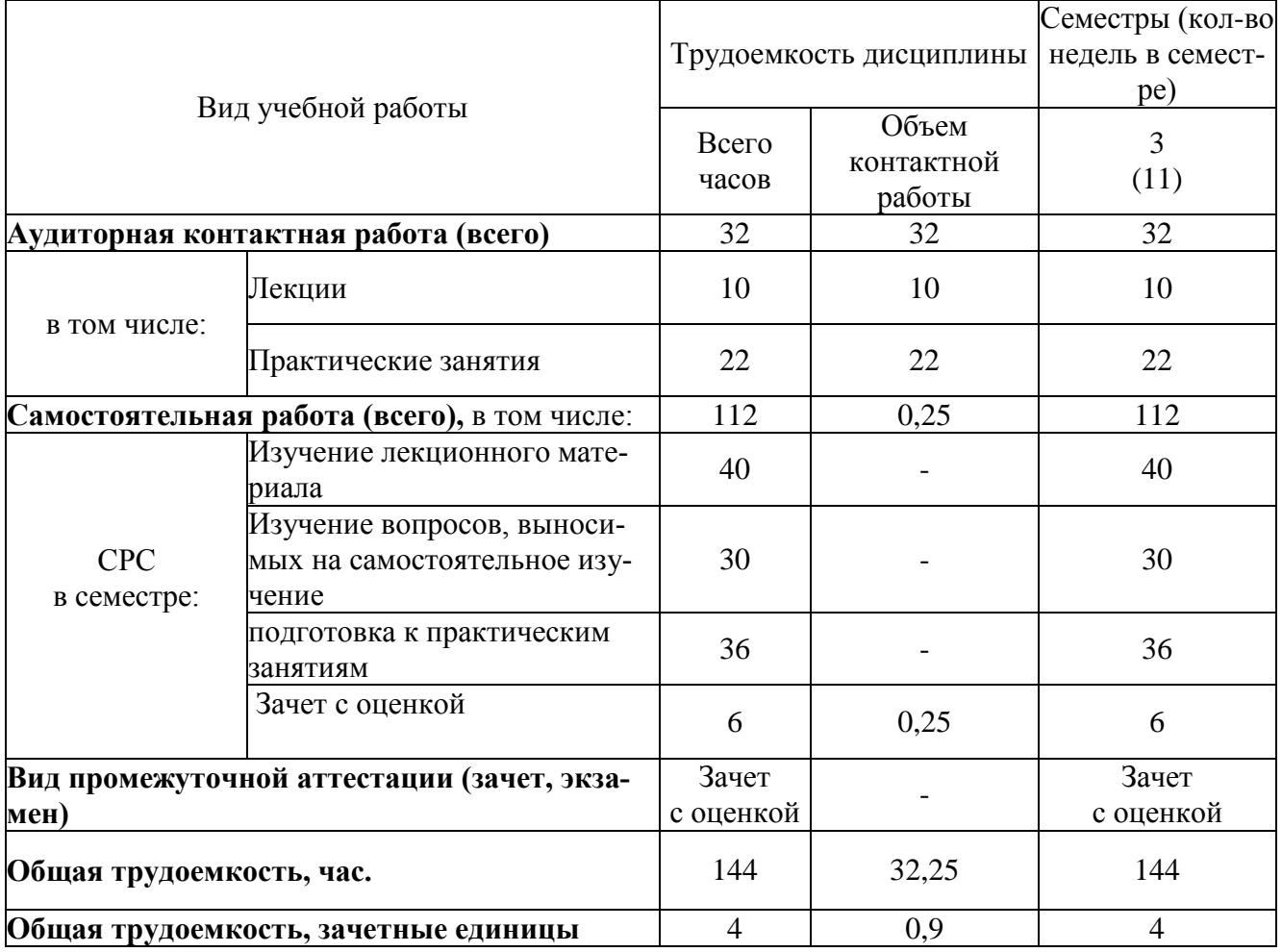

## для заочной формы обучения

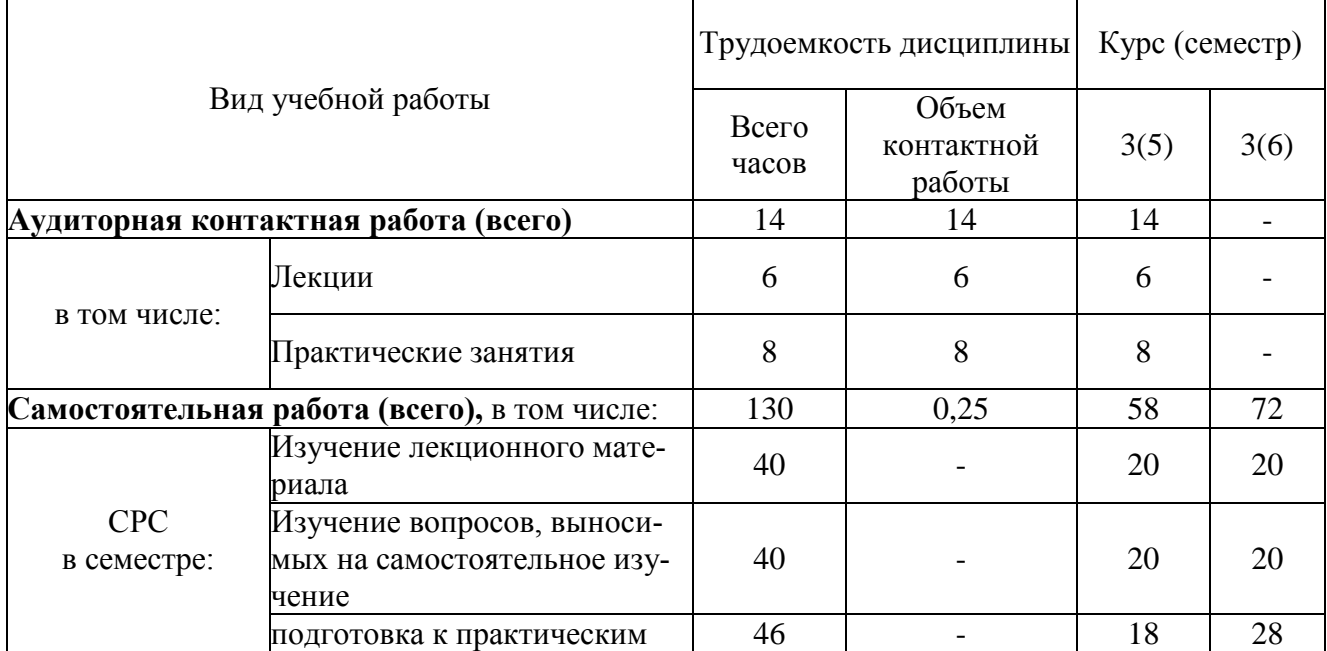

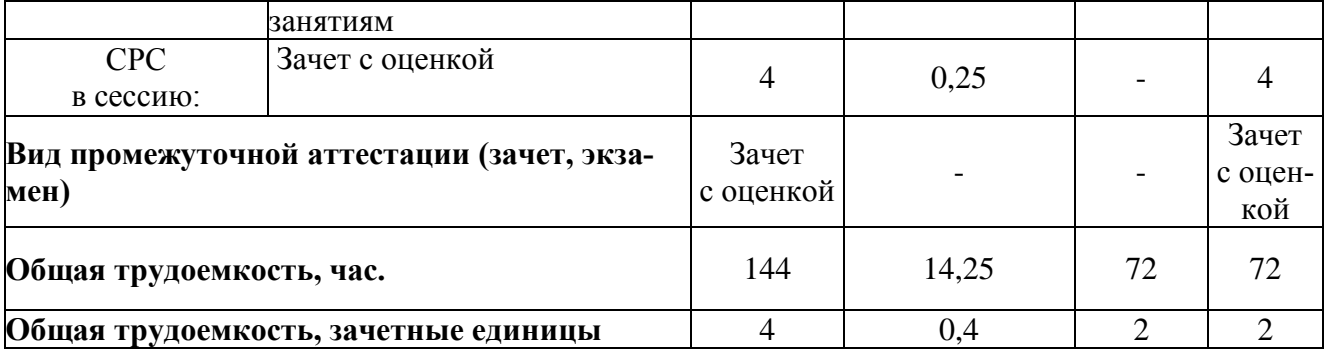

# 4.2 Тематический план лекционных занятий

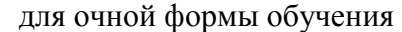

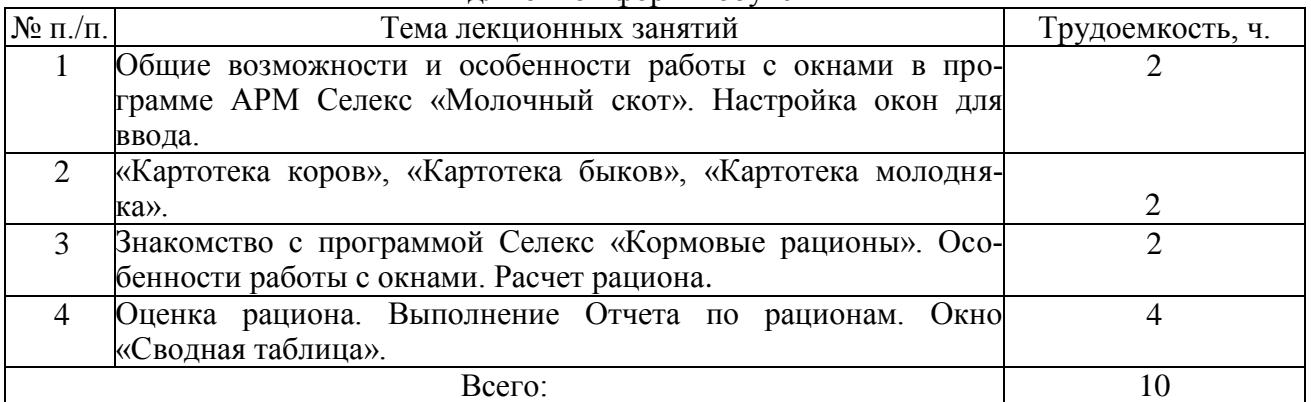

## для заочной формы обучения

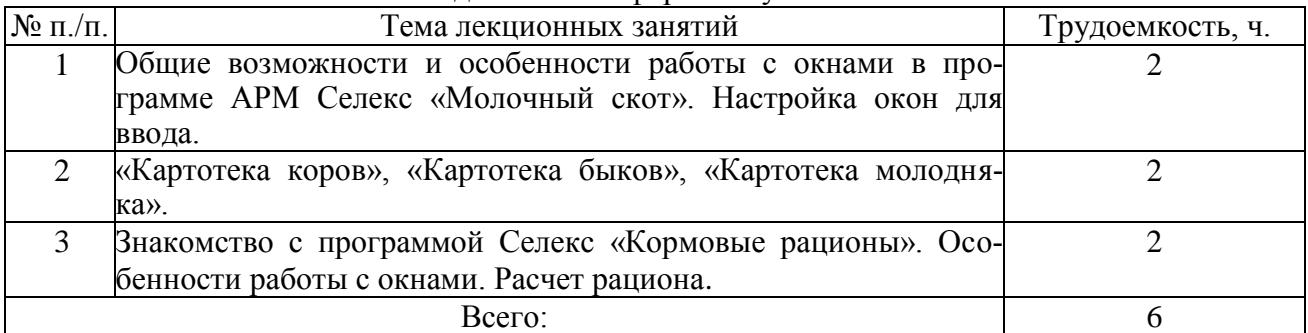

## 4.3 Тематический план практических занятий

для очной формы обучения

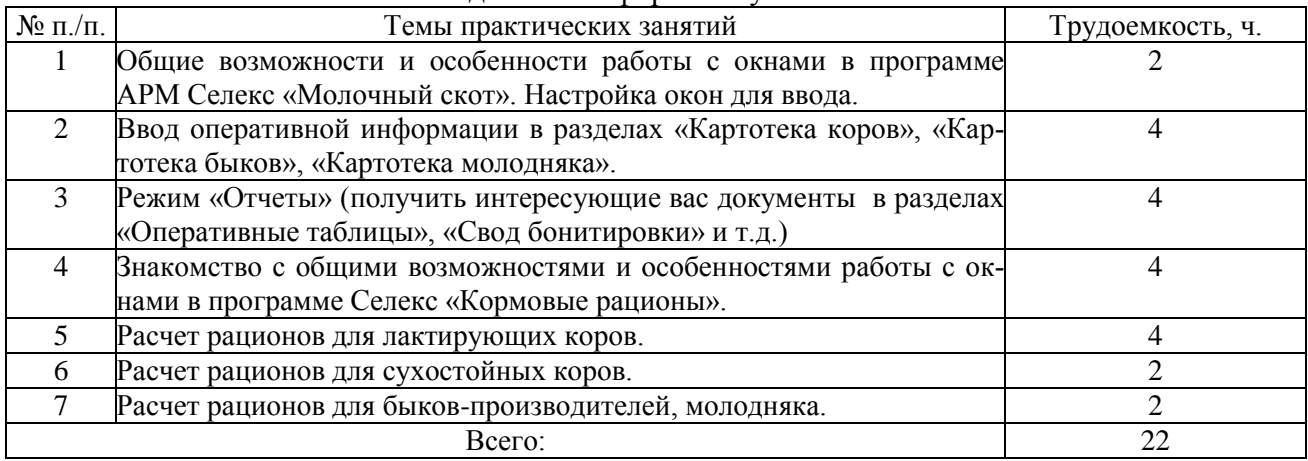

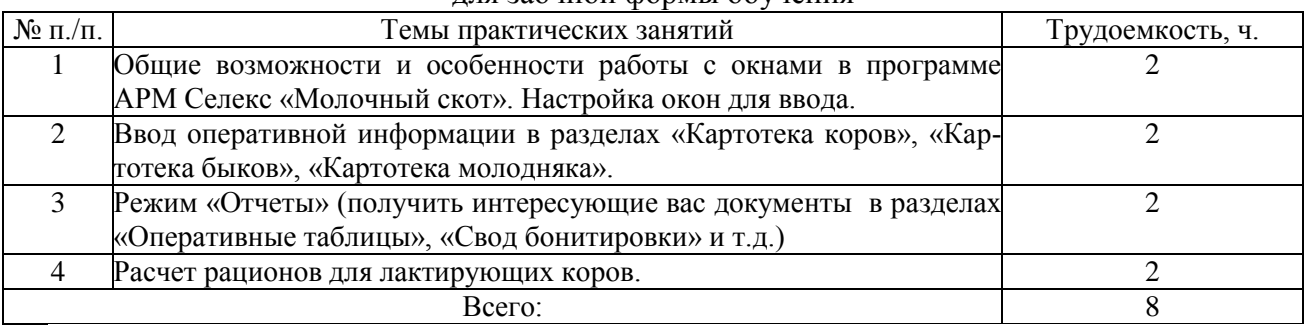

# для заочной формы обучения

#### 4.4 Тематический план лабораторных работ

#### для очной формы обучения

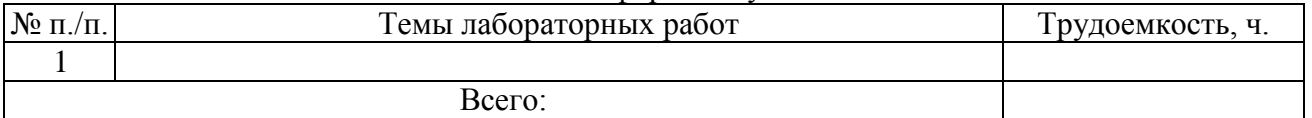

Данный вид работы не предусмотрен учебным планом.

#### для заочной формы обучения

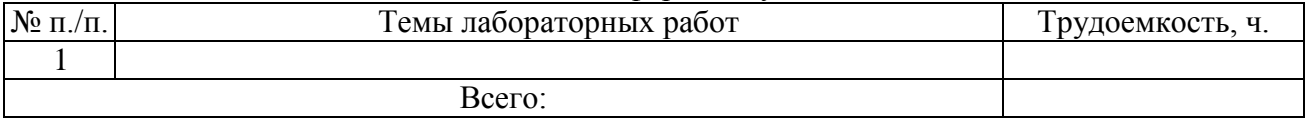

Данный вид работы не предусмотрен учебным планом.

Лабораторные занятия учебным планом не предусмотрены.

#### 4.5 Самостоятельная работа аспирантов

Самостоятельная деятельность обучающегося рассматривается как вид учебного труда, позволяющего целенаправленно формировать и развивать его самостоятельность для решения практических задач.

Самостоятельная (внеаудиторная) работа обучающихся состоит в проработке теоретического материала, подготовке к практическим занятиям. Она составляет 122 (очное) и 130 (заочное) часов и включает следующие разделы: текущая проработка теоретического материала учебников и лекций, подготовка к практическим работам.

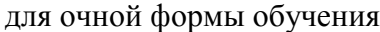

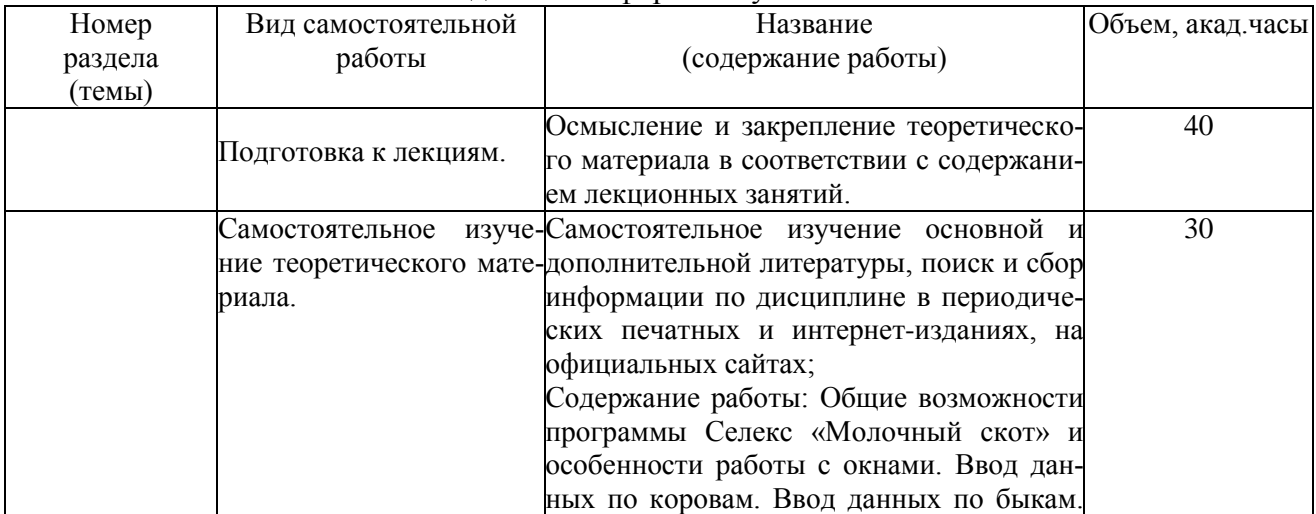

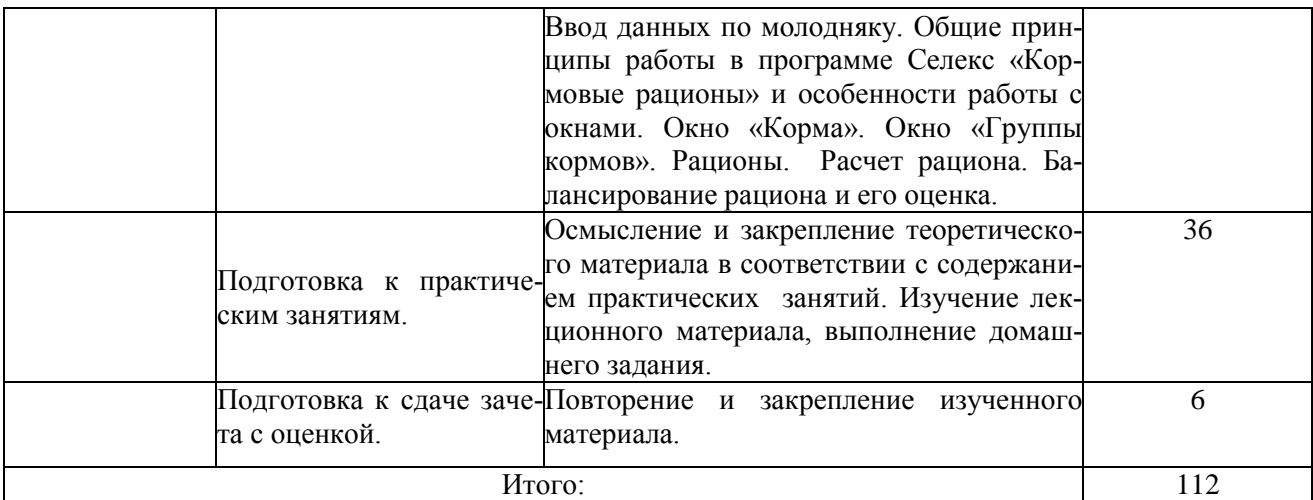

#### для заочной формы обучения

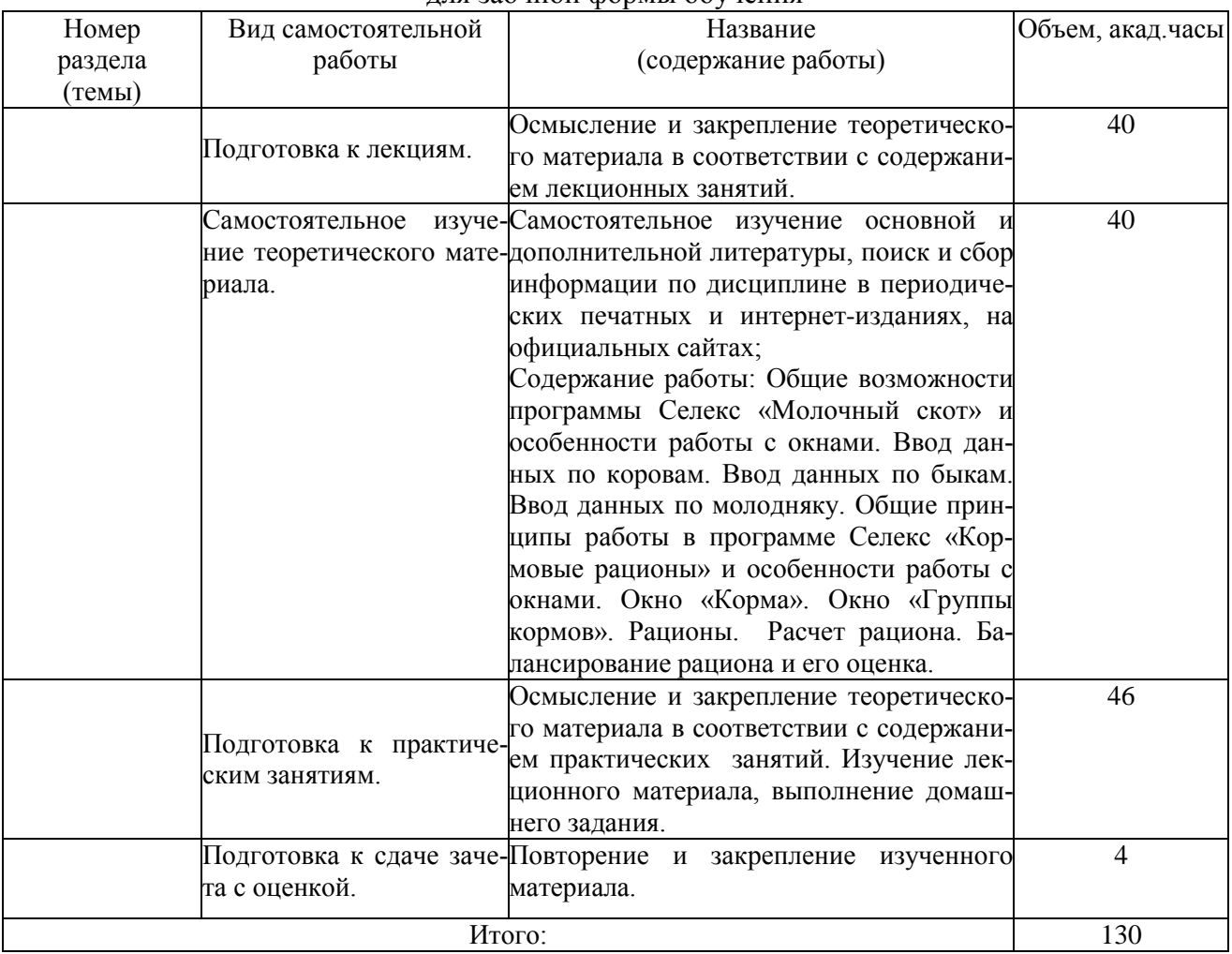

## **5. МЕТОДИЧЕСКИЕ РЕКОМЕНДАЦИИ ПО ИЗУЧЕНИЮ ДИСЦИПЛИНЫ**

Курс дисциплины «Компьютерные программы в животноводстве», предназначен для освоения обучающимися направлению ветеринария и зоотехния, рассчитан на один семестр и состоит из лекционных и практических занятий, а также самостоятельной работы аспирантов.

Все виды занятия по дисциплине «Компьютерные программы в животноводстве» проводятся в соответствии с требованиями положений действующих в ФГБОУ ВО Самарский ГАУ.

Для более глубокого изучения предмета преподаватель на первом занятии знакомит аспирантов с основной и дополнительной литературой по данной дисциплине, предоставляет информацию о возможности использования Интернет-ресурсов.

Содержание лекций, практических занятий и самостоятельной работы аспирантов определяется календарным тематическим планом, который составляется на основе рабочей программы дисциплины «Компьютерные программы в животноводстве» и утверждается, после рассмотрения на заседании кафедры, заведующим кафедрой «Зоотехния».

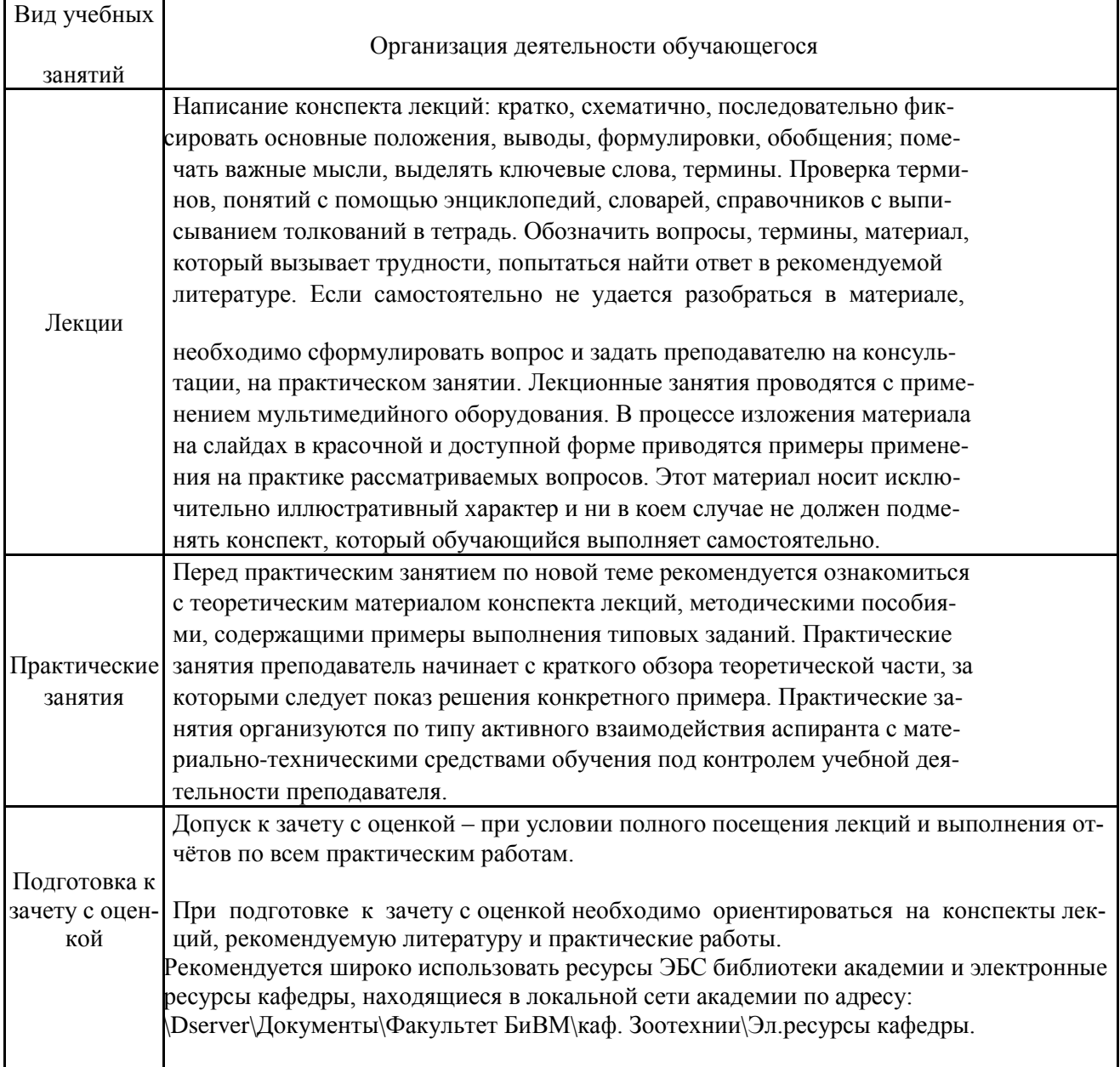

Рубежный контроль осуществляется в виде зачета в конце четвертого семестра.

Самостоятельная работа аспирантов по дисциплине « Компьютерные программы в животноводстве » организуется в следующих видах:

1. *Самостоятельная работа по теоретическому курсу.* Включает работу с периодической печатью, монографиями по разделам; ознакомление с нормативными документами; работу с конспектами лекций; работу над учебным материалом (учебник, статьи, дополнительная литература, в том числе с материалами, полученными по сети Интернет); конспектирование текстов;

2. *Подготовка к практическим занятиям.* Включает работу с учебно-

методической литературой, работу над учебным материалом (учебник, нормативные документы, дополнительная литература, в том числе с материалами, полученными по сети Интернет).

3. *При подготовке к зачету с оценкой* следует проработать перечень вопросов. Внимательно изучить разделы дисциплины с использованием основной и дополнительной литературы, конспектов лекций, конспектов практических занятий, ресурсов Интернета. Рекомендуется широко использовать ресурсы ЭБС библиотеки академии и электронные ресурсы кафедры, находящиеся в локальной сети \Dserver\Документы\Факультет БиВМ\ каф. Зоотехнии\Эл.ресурсы кафедры.

На зачете аспирантам предлагается дать ответ на три вопроса из различных разделов дисциплины, содержащиеся в экзаменационном билете, подразумевающие как методические так и теоретические аспекты.

# **6 ОСНОВНАЯ, ДОПОЛНИТЕЛЬНАЯ ЛИТЕРАТУРА, ПРОГРАММНОЕ ОБЕСПЕЧЕ-НИЕ И РЕСУРСЫ ИНФОРМАЦИОННО-ТЕЛЕКОММУНИКАЦИОННОЙ СЕТИ «ИНТЕРНЕТ»:**

## **6.1 Основная литература:**

6.1.1 Канаева Е.С. Компьютеризация в животноводстве [Текст]: учебное пособие / Е.С. Канаева, А.М. Ухтверов. – Кинель: РИЦ СГСХА, 2015. – 137с. — Режим доступа: <https://rucont.ru/efd/343545>

# **6.2 Дополнительная литература:**

 6.2.1 Денисова, Э.В. Информатика. Базовый курс: Учебное пособие [Электронный ресурс] : учебное пособие. — Электрон. дан. — Спб. : НИУ ИТМО (Санкт-Петербургский национальный исследовательский университет информационных технологий, механики и оптики), 2013. — 71 с. — Режим доступа: <http://window.edu.ru/resource/755/79755/files/itmo1085.pdf>

 6.2.2 Канаева, Е.С. Компьютеризация в животноводстве [Электронный ресурс] : методические указания и рабочая тетрадь для лабораторных занятий / А.М. Ухтверов, Л.Ф. Заспа, Е.С. Канаева .— Самара : РИЦ СГСХА, 2014 .— 98 с. : ил. — Режим доступа: <https://rucont.ru/efd/327172>

6.2.3 Компьютерные программы в животноводстве : методические указания для практических занятий [Электронный ресурс] / Ухтверов А.М., Канаева Е.С., Заспа Л.Ф. — Самара : РИЦ СГСХА, 2016 .— 66 с. — Режим доступа:<https://rucont.ru/efd/573216>

## **6.3 Электронные ресурсы сети «Интернет»:**

6.3.1. Microsoft Windows 7 Профессиональная 6.1.7601 Service Pack 1;

- 6.3.2. Microsoft Windows SL 8.1 RU AE OLP NL;
- 6.3.3. Microsoft Office Standard 2010;
- 6.3.4. Microsoft Office стандартный 2013;
- 6.3.5. Kaspersky Endpoint Security для бизнеса стандартный Russian Edition;
- 6.3.6. WinRAR:3.x: Standard License educational –EXT;
- 6.3.7. 7 zip (свободный доступ).

# **6.4 Программное обеспечение:**

- 6.4.1. http://pravo.gov.ru Официальный интернет-портал правовой информации
- 6.4.2. http://www.consultant.ru Справочная правовая система «Консультант Плюс»

 6.4.3. http://www.garant.ru - Cправочно-правовая система по законодательству Российской Федерации.

# **7. МАТЕРИАЛЬНО-ТЕХНИЧЕСКОЕ ОБЕСПЕЧЕНИЕ ДИСЦИПЛИНЫ**

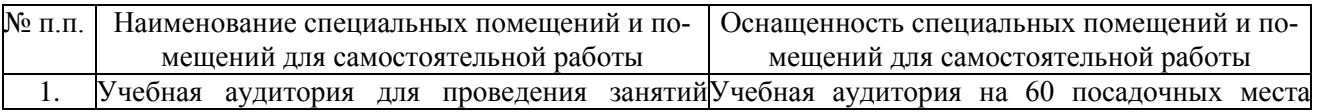

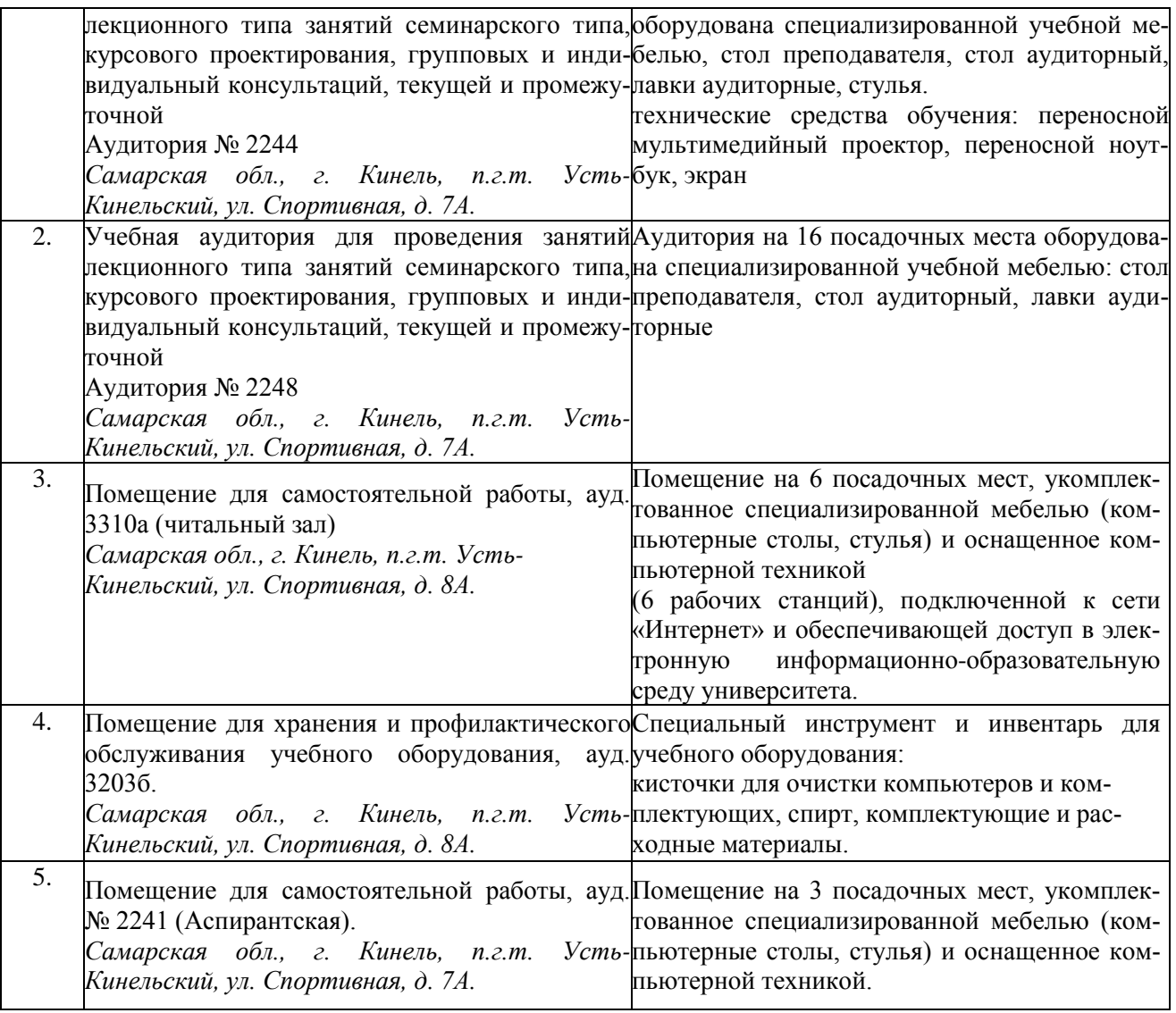

# **8 ФОНД ОЦЕНОЧНЫХ СРЕДСТВ ДЛЯ ПРОВЕДЕНИЯ ТЕКУЩЕЙ И ПРОМЕЖУ-ТОЧНОЙ АТТЕСТАЦИИ**

#### **8.1 Виды и формы контроля по дисциплине**

Контроль уровня усвоенных знаний, освоенных умений и приобретенных навыков (владений) осуществляется в рамках текущего и промежуточного контроля в соответствии с Положением о текущем контроле и промежуточной аттестации обучающихся.

Текущий контроль освоения компетенций по дисциплине проводится при изучении теоретического материала, выполнении заданий на практических занятиях, выполнении индивидуального задания. Текущему контролю подлежит посещаемость обучающимися аудиторных занятий и работа на занятиях.

Итоговой оценкой освоения дисциплинарных компетенций (результатов обучения по дисциплине является промежуточная аттестация в форме экзамена, проводимого с учетом результатов текущего контроля.

## **8.2 Типовые контрольные задания или иные материалы, необходимые для оценки результатов освоения образовательной программы в рамках учебной дисциплины**

# **Оценочные средства для проведения текущей аттестации**

## *Темы практических занятий*

1. Общие возможности и особенности работы с окнами в программе АРМ Селекс «Молочный скот». Настройка окон для ввода.

2. Ввод оперативной информации в разделах «Картотека коров», «Картотека быков», «Картотека молодняка».

3. Режим «Отчеты» (получить интересующие вас документы в разделах «Оперативные таблицы», «Свод бонитировки» и т.д.)

4. Знакомство с общими возможностями и особенностями работы с окнами в программе Селекс «Кормовые рационы».

5. Расчет рационов для лактирующих коров.

6. Расчет рационов для сухостойных коров.

7. Расчет рационов для быков-производителей, молодняка.

## *Критерии оценки:*

- оценка «зачтено» выставляется обучающимся, если они свободно владеют материалом, ориентируются в программе, знают основные команды могут определить их расположение, свободно владеют методикой расчёта рационов КРС, демонстрируют навыки работы с программой «Кормовые рационы», грамотно и аргументировано обосновывают полученные результаты;

- оценка «не зачтено» выставляется обучающимся, не владеющим основополагающими знаниями по поставленному вопросу, если они не могут составить и сбалансировать рацион, путаются в назначении команд, не могут определить их положение, не владеют или путаются в методике составления рационов, не обладают навыками работы с программой «Кормовые рационы» и не исправляют своих ошибок после наводящих вопросов.

## **Оценочные средства для проведения промежуточной аттестации**

Зачет с оценкой по дисциплине проводится по билетам, содержащим 3 вопроса.

## **Перечень вопросов для подготовки к зачету с оценкой:**

- 1. Общие возможности программы Селекс «Молочный скот».
- 2. Расскажите общие принципы работы с программой Селекс «Кормовые рационы».
- 3. Принципы работы с окнами.
- 4. Функция «Сортировка»?
- 5. Функция «Фильтр»
- 6. Функция «Поиск» и функция «Просмотр»
- 7. Что осуществляется в режиме «Кодификаторы»?
- 8. Что осуществляют в окне «Предельные значения»?
- 9. Окно «НСИ комплексного класса» программы Селекс «Молочный скот».
- 10. Окно «Доярки».
- 11. Окно «Техники».
- 12. Окно «Фермы».
- 13. Окно «Дворы.
- 14. Окно «Список коров».
- 15. Окно «Паспорт коровы».
- 16. Окно «Лактации коровы».
- 17. Окно «Предки коровы».
- 18. Окно «Развитие коровы».
- 19. Окно «Свойства вымени».
- 20. Окно «События коров».
- 21. Окно «Быки».
- 22. Окно «Предки быков».
- 23. Окно «Материнские предки».
- 24. Окно «Список молодняка».
- 25. Окно «Паспорт молодняка».
- 26.Окно «Предки молодняка».
- 27. Окно «Развитие молодняка».
- 28. Окно «События молодняка».
- 29. Окно «Комплексный класс молодняка».
- 30. Как правильно выполнить отчет в программе Селекс «Молочный скот»?
- 31. Окно «Карточка 2-МОЛ».
- 32. Что выводится в окне «Группы кормов», на какие части оно делится?
- 33. Для чего предназначено окно «Корма»?
- 34. Какие фильтры и функции можно применить к справочнику «Корма»?
- 35. Что нужно для занесения пользовательского корма в рацион?
- 36. Расскажите про функции «Дублирование» и «Копирование» в программе Селекс «Кормовые рационы».
- 37. Расскажите про окно «Нормы», что там выбирается, и какие параметры устанавлива-ются.
- 38. Из каких частей состоит окно «Структура» в программе Селекс «Кормовые рационы»?
- 39. Из каких частей состоит окно «Соотношения» в программе Селекс «Кормовые рацио-ны»?
- 40. Расскажите про окно «Оценка рациона».
- 41. Расскажите про окно «Отчеты» в программе Селекс «Кормовые рационы»
- 42. Расскажите про окно «Параметры рациона».
- 43. Расскажите про окно «Сравнение рационов».
- 44. Что нужно для получения отчетов по сравнению рационов? Перечислите отчеты.
- 45. Расскажите про окно «Сводная таблица».

## **Пример билета для зачета с оценкой**

#### МИНЕСТЕРСТВО СЕЛЬСКОГО ХОЗЯЙСТВА РОССИЙСКОЙ ФЕДЕРАЦИИ

федеральное государственное бюджетное образовательное учреждение высшего образования **«Самарский государственный аграрный университет»**

Направление подготовки: **36.06.01 Ветеринария и зоотехния** Направленность: **Разведение, селекция и генетика сельскохозяйственных живот-ных** Кафедра: **Зоотехния**

Дисциплина**: Компьютерные программы в животноводстве**

#### **Билет №1**

1. Что включает в себя окно «Паспорт молодняка» в программе Селекс «Молочный скот»?

2. Расскажите про функции «Дублирование» и «Копирование» в программе Селекс «Кормовые рационы».

3. Рассчитайте зимний рацион для стельных сухостойных коров с живым весом 500 кг при плановом удое 3000 кг молока

Составитель А.М. Ухтверов

Заведующий кафедрой С.В. Карамаев

«  $\longrightarrow$  20 г.

#### **8.3. Критерии оценивания уровня сформированности компетенций**

Оценка результатов обучения по дисциплине в форме уровня сформированности компонентов знать, уметь, владеть заявленных дисциплинарных компетенций проводится по 4-х балльной шкале оценивания путем выборочного контроля во время зачета с оценкой.

При оценке уровня сформированности дисциплинарных компетенций в рамках выборочного контроля при зачете с оценкой считается, что полученная оценка за компонент проверяемой в билете дисциплинарной компетенции обобщается на соответствующий компонент всех дисциплинарных компетенций, формируемых в рамках данной дисциплины.

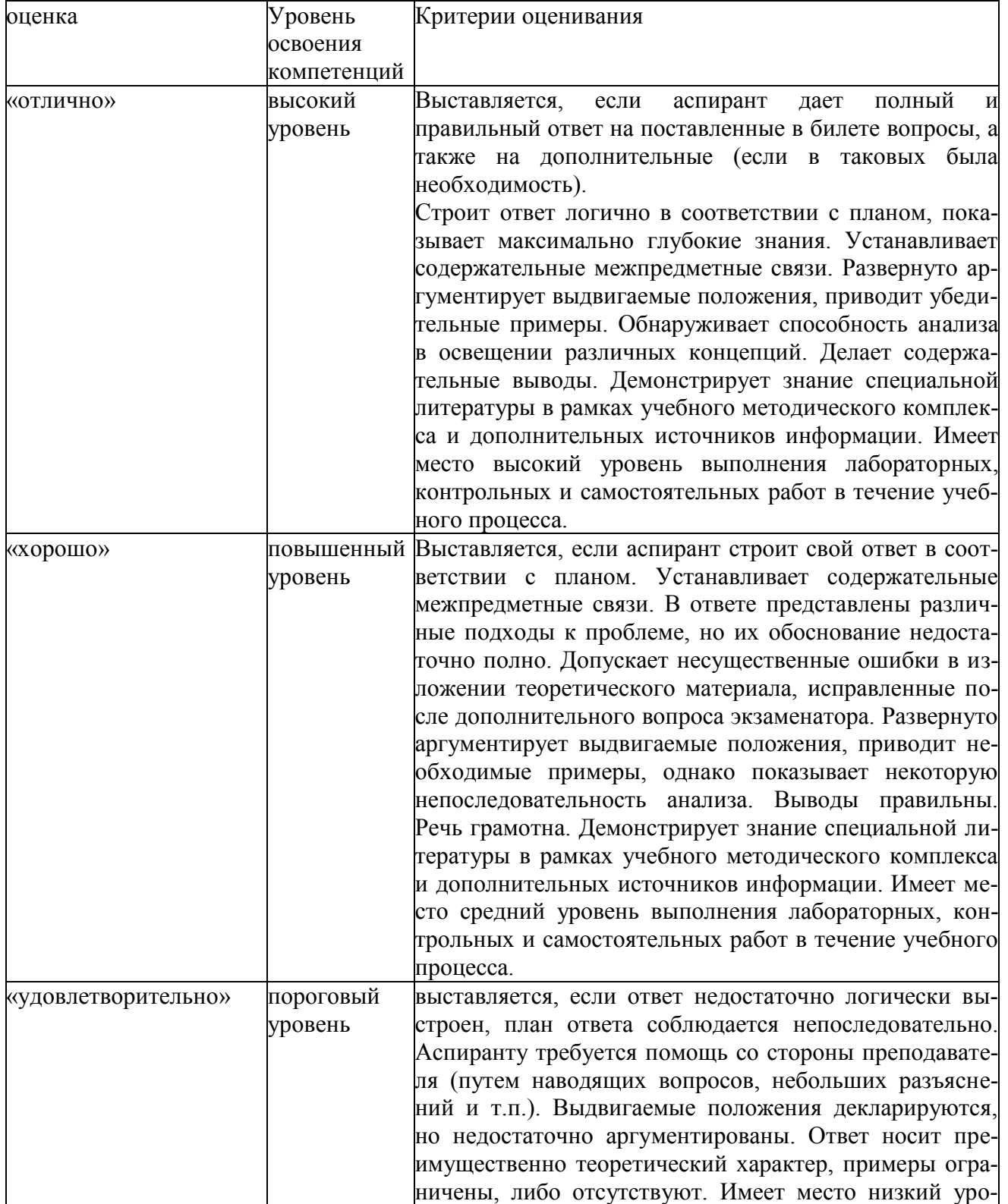

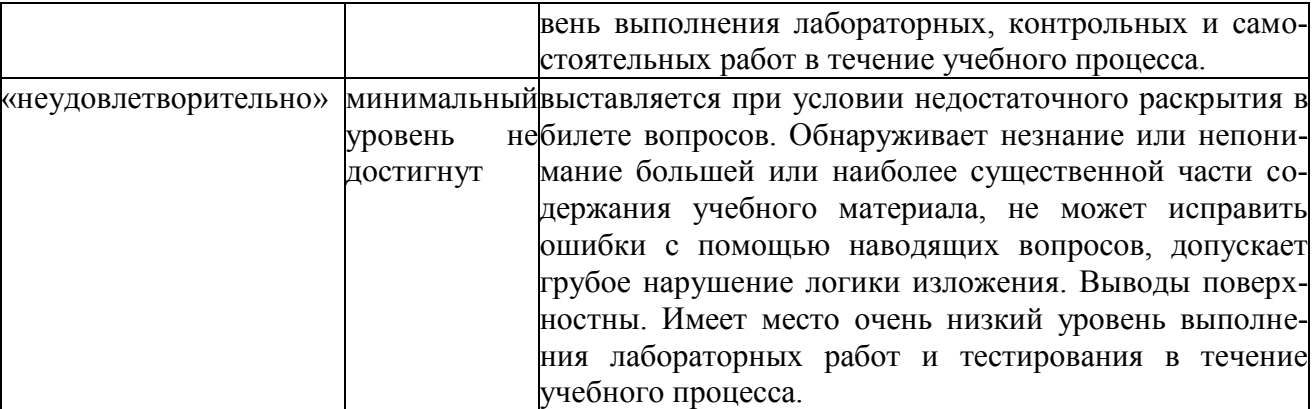

## **8.4 Методические материалы, определяющие процедуры оценивания знаний, умений, навыков и опыта деятельности, характеризующих этапы формирования компетенций**

Оценка знаний, умений, навыков, характеризующая этапы формирования компетенций по дисциплине «Компьютерные программы в животноводстве» проводится в форме текущей и промежуточной аттестации.

Контроль текущей успеваемости обучающихся – текущая аттестация – проводится в ходе семестра с целью определения уровня усвоения обучающимися знаний; формирования у них умений и навыков; своевременного выявления преподавателем недостатков в подготовке обучающихся и принятия необходимых мер по ее корректировке; совершенствованию методики обучения; организации учебной работы и оказания обучающимся индивидуальной помощи.

К контролю текущей успеваемости относятся проверка знаний, умений и навыков обучающихся:

▪ на занятиях (опрос);

▪по результатам проверки качества конспектов лекций и иных материалов;

▪ по результатам отчета обучающихся в ходе индивидуальной консультации преподавателя, проводимой в часы самоподготовки, по имеющимся задолженностям.

Контроль за выполнением обучающимися каждого вида работ может осуществляться поэтапно и служит основанием для предварительной аттестации по дисциплине.

Промежуточная аттестация по дисциплине проводится с целью выявления соответствия уровня теоретических знаний, практических умений и навыков по дисциплине требованиям ФГОС по направлению подготовки в форме зачета с оценкой.

Зачет проводится после завершения изучения дисциплины в объеме рабочей учебной программы. Форма проведения экзамена определяется кафедрой (устный – по билетам, либо путем собеседования по вопросам; письменная работа, тестирование и др.). Оценка по результатам экзамена – «отлично», «хорошо», «удовлетворительно», «неудовлетворительно». Все виды текущего контроля осуществляются на практических занятиях.

Каждая форма контроля по дисциплине включает в себя теоретические вопросы, позволяющие оценить уровень освоения обучающимися знаний и практические задания, выявляющие степень сформированности умений и навыков.

Процедура оценивания компетенций, обучающихся основана на следующих стандартах:

1. Периодичность проведения оценки (на каждом занятии).

2. Многоступенчатость: оценка (как преподавателем, так и обучающимися группы) и самооценка обучающегося, обсуждение результатов и комплекса мер по устранению недостатков.

3. Единство используемой технологии для всех обучающихся, выполнение условий сопоставимости результатов оценивания.

4. Соблюдение последовательности проведения оценки: предусмотрено, что развитие компетенций идет по возрастанию их уровней сложности, а оценочные средства на каждом этапе учитывают это возрастание.

Краткая характеристика процедуры реализации текущего контроля и промежуточной аттестации по дисциплине для оценки компетенций обучающихся представлена в таблице:

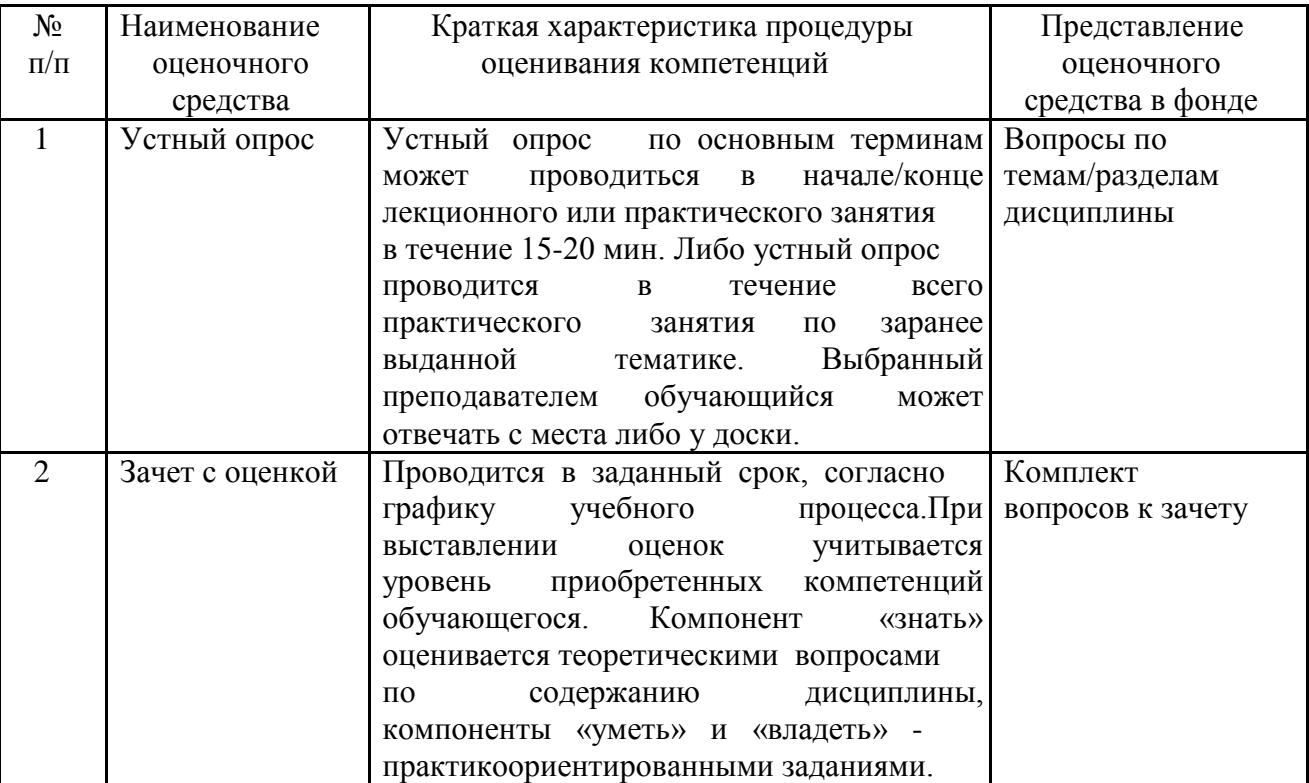

Рабочая программа составлена на основании федерального государственного образовательного стандарта высшего образования (ФГОС BO).

Рабочую программу разработал: Профессор кафедры «Зоотехния», д-р с.-х. наук, профессор Ухтверов А.М.

(подпись)

Рассмотрена и одобрена на заседании кафедры «Зоотехния» «14» апреля 201 г., протокол № 9.

Заведующий кафедрой д-р с.-х. наук, профессор Карамаев С.В.

подпись)

СОГЛАСОВАНО:

Начальник отдела аспирантуры, докторантуры и работы диссертационных советов, канд. пед. наук Кирова Ю.З.

Руководитель ОПОП ВО д-р с.-х. наук, профессор Ухтверов А.М.

(подпись)